## **INOVANCE OC**

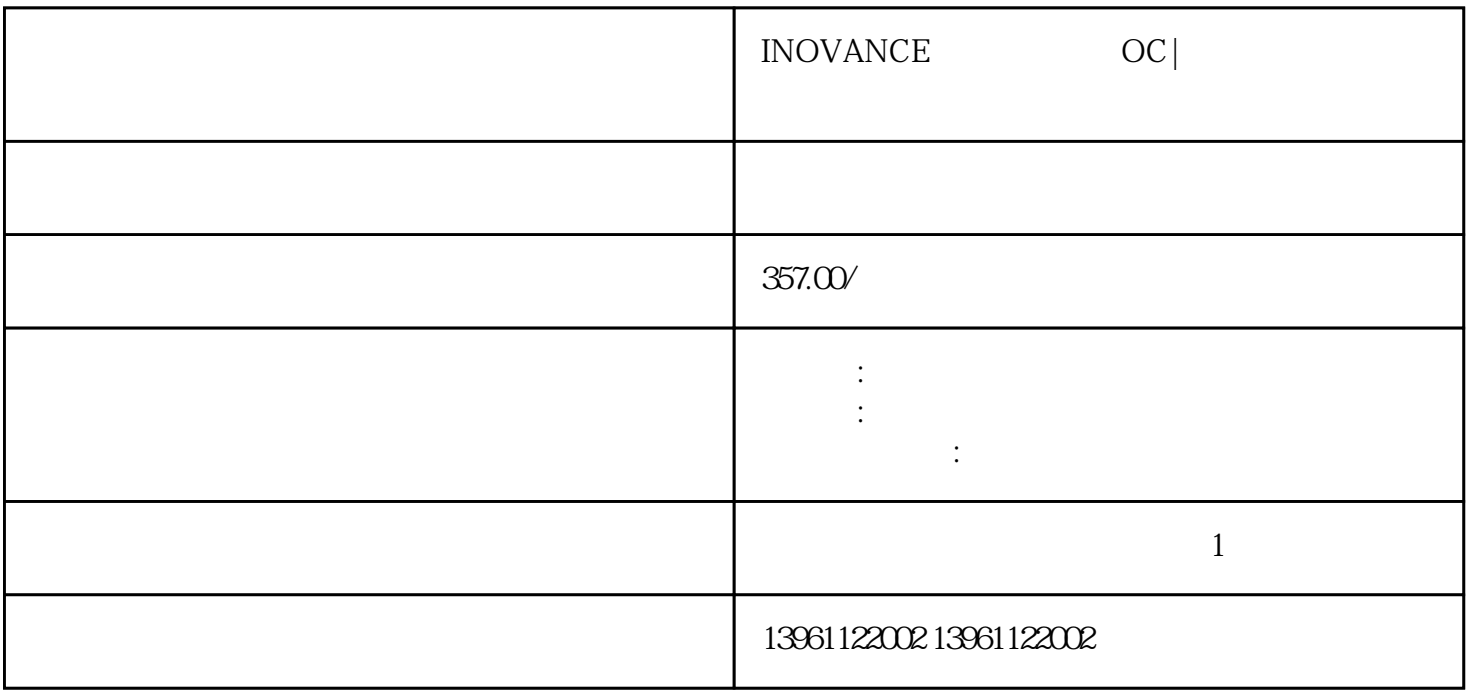

INOVANCE OC |

 $S$ iemens  $S$ iemens  $S$ 

 $(\hspace{.1cm}\cdot\hspace{.1cm})$ 

 $5)$  $\Theta$ 

## $1\text{GBT}$  ignore the internal system of  $\text{GBT}$

 $\gamma$  and  $\gamma$  pwm  $\gamma$ 

 $50$  , c:  $\hspace{1cm} (2)$   $(3)$  $\mathbf{C}(\mathbf{1})$ ,  $(\mathbf{2})$  $3$ )  $U/F$  and  $V/F$  and  $V/F$  and  $V/F$  and  $V/F$  and  $V/F$  and  $V/F$  $\mathcal{L}(\mathcal{L}(\mathcal{$ 极:蓝色,半导体二极管和整流二极管的阳极:蓝色,阴极:红色。

 $\begin{minipage}{0.9\linewidth} \begin{tabular}{l|c|c|c|c|c|c|c|c} \hline & & & & \multicolumn{2}{c|}{\quad \quad & \multicolumn{2}{c|}{\quad \quad & \multicolumn{2}{c|}{\quad \quad & \multicolumn{2}{c|}{\quad \quad & \multicolumn{2}{c|}{\quad \quad & \multicolumn{2}{c|}{\quad \quad & \multicolumn{2}{c|}{\quad \quad & \multicolumn{2}{c|}{\quad \quad & \multicolumn{2}{c|}{\quad \quad & \multicolumn{2}{c|}{\quad \quad & \multicolumn{2}{c|}{\quad \quad & \multicolumn{2}{c|}{\$  $2\text{Hz}$  " " "  $3$  $h$ 

## gcasefwefd